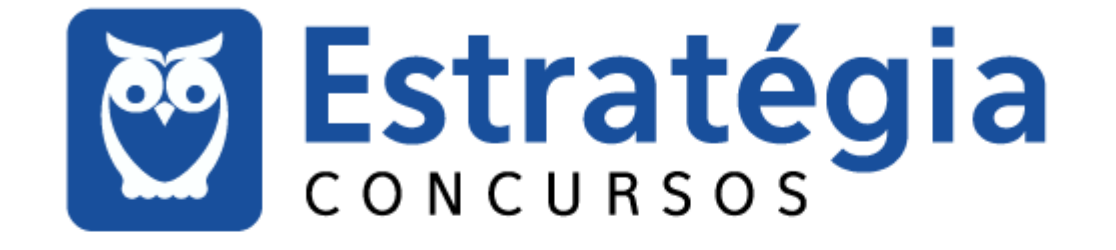

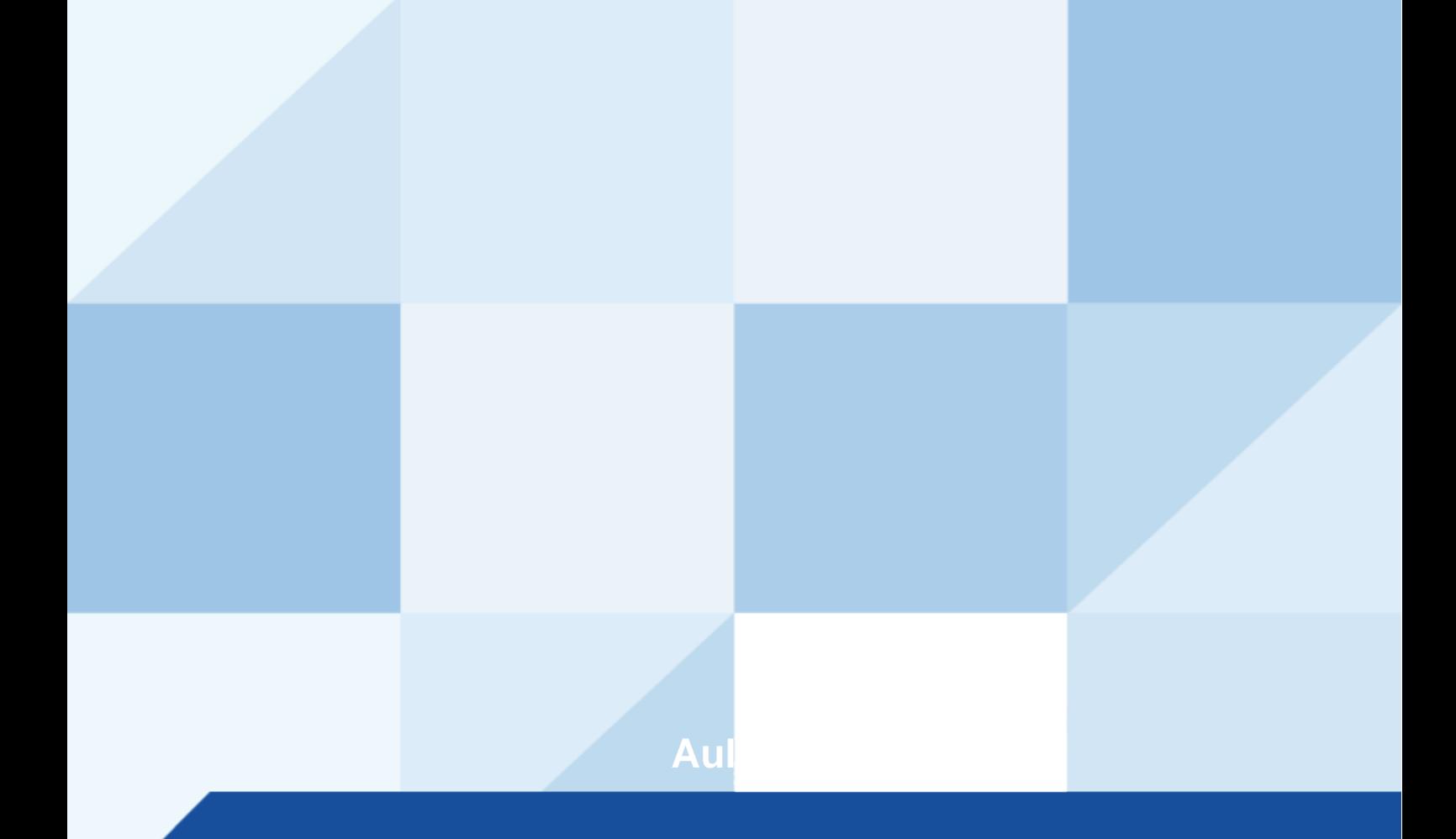

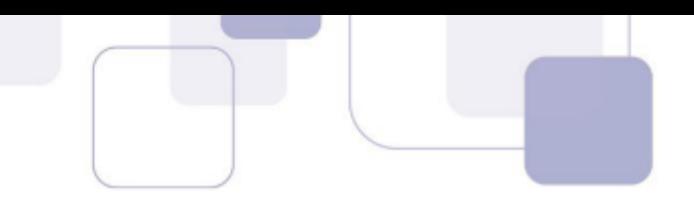

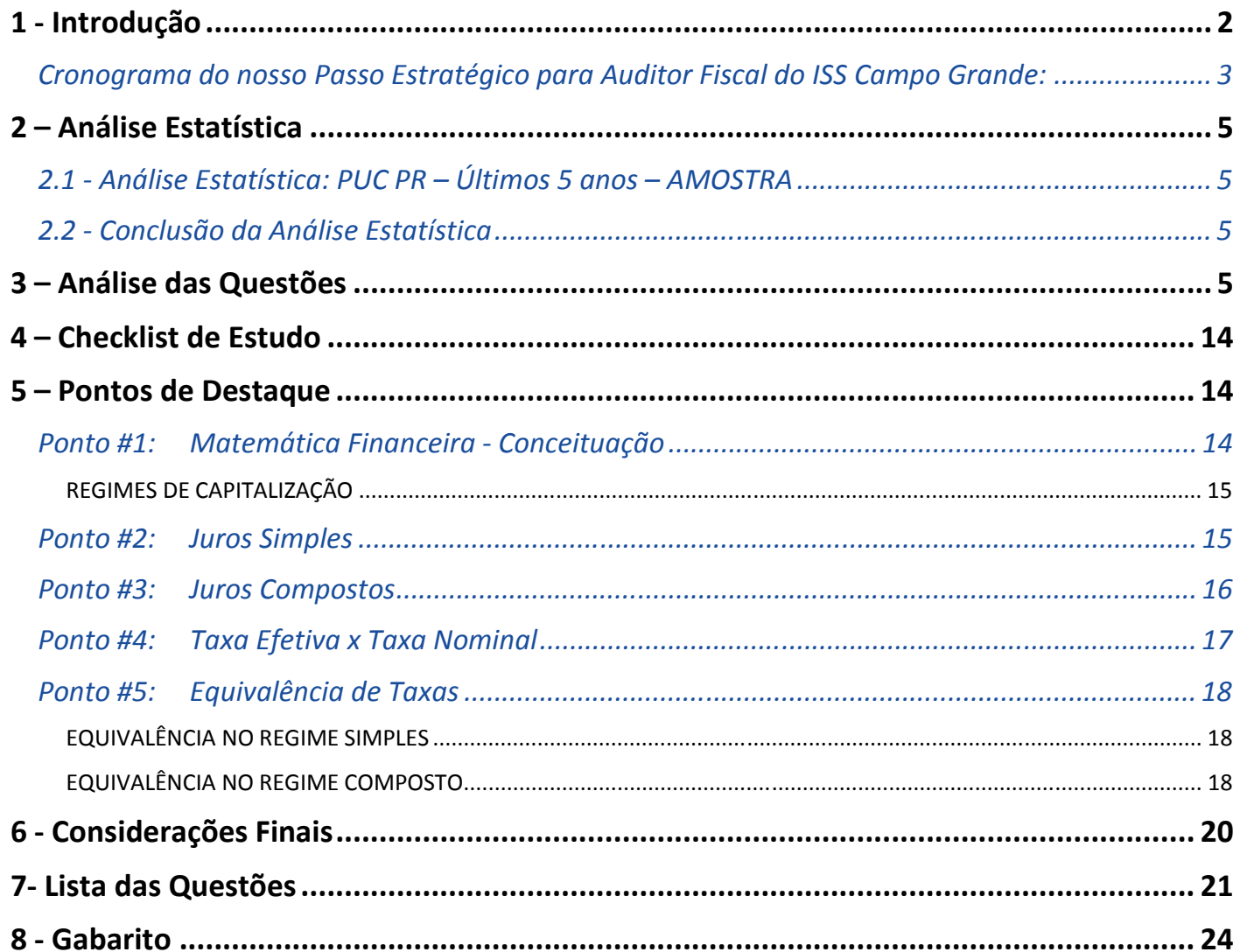

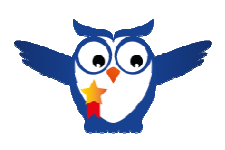

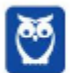

 $\mathbf{1}$  $\overline{\phantom{a}}$ 

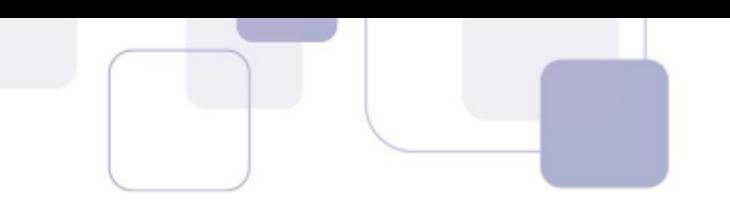

# 1 - INTRODUÇÃO

Fala, nobre concurseiro! Tudo bem com você?

Eu me chamo Rafael Barbosa, sou Auditor Fiscal do Estado de Pernambuco e faço parte da equipe de coaches aqui do Estratégia Concursos. Nesse curso, farei de tudo para "mastigar" os principais assuntos que poderão ser exigidos na sua prova.

É comum me encontrar falando sobre técnicas de estudo ou sobre motivação em webinário sou nas minhas redes sociais (Instagram: @prof.rafaelbarbosa), mas hoje estou aqui para apresentar para vocês o primeiro Relatório do Passo Estratégico de Matemática Financeira para o concurso de Auditor Fiscal do ISS Campo Grande.

Umas das maiores dificuldades dos concurseiros é saber "pescar", na grande enxurrada de informações, apenas aquelas que retornarão, com minimizado esforço, os maiores benefícios para a sua preparação.

O projeto "Passo Estratégico" tem justamente o objetivo de "filtrar" os assuntos mais recorrentes e indicar onde você deve concentrar suas energias, encurtando o seu caminho até a aprovação.

E, para te mostrar a importância deste material, quero iniciar este relatório contando um pouquinho daminha trajetória até a aprovação, beleza?

Trajetória Rafael Barbosa: Obtive minha primeira aprovação em concursos (para nível médio) aos 17 anos, fui aprovado no concurso da EsSA (Sargento do Exército Brasileiro).

Foi meu primeiro cargo público (e meu primeiro emprego também). Como já tinha um cargo de nível médio (e não pretendia ser militar por muito tempo), fiz vestibular para a Universidade de Brasília-UnB (Ciências Contábeis), já pensando em fazer outros concursos.

Sempre tive o objetivo de ser Auditor Fiscal, mas, por questões de estratégia, resolvi primeiro ocupar um cargo melhor (de nível superior), para depois focar na área fiscal.

Tive então dois momentos como concurseiro: de setembro de 2009 a novembro de 2010 (primeiro passo); e de janeiro de 2013 a setembro de 2014 (segundo passo).

No primeiro momento, eu trabalhava 6 horas e fazia faculdade, isso mesmo, comecei a fazer concurso de nível superior ainda na graduação.

Fiz diversas provas e passei em 5 (Analista de Planejamento da SEPLAG-PE, Analista da SAD-PE, Analista do MTUR, Analista da DPU e Analista judiciário do TRT-RN (todos no ano de 2010). Escolhi o último e fui curtir um pouco de "descanso" em Natal/RN.

Enquanto trabalhava no TRT-RN, ocupando também um cargo comissionado (Secretário de Planejamento) e lecionando na UFRN, decidi ser auditor, que foi o meu segundo momento como concurseiro.

Iniciei então os estudos para a área fiscal. Meu maior objetivo era a SEFAZ-PE, que havia 22 anos que não fazia seleção (esse concurso tava virando lenda urbana rsrsr).

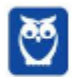

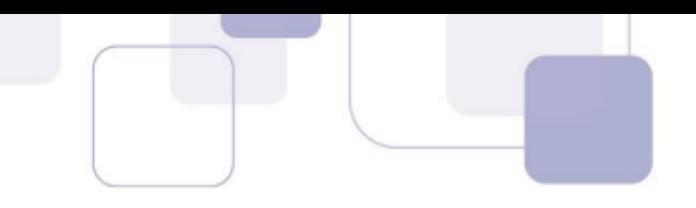

No caminho para a SEFAZ-PE, levando em conta que ele poderia não sair, fiz muitos concursos e passei em alguns: Auditor da CGE-CE, Auditor da CGE-MA e Auditor do TCE-BA. Mas, por questões de logística, não assumi nenhum deles.

Aí a lenda (SEFAZ-PE) virou realidade em julho de 2014 e, de "brinde", ainda saiu o ISS Recife coladinho. Me inscrevi nos dois, como um bom concurseiro destemido. Pra deixar tudo ainda mais radical, as provas foram aplicadas em finais de semana consecutivos.

Fiz primeiro a prova do ISS Recife, mas não fui bem em AFO, o que me jogou lá para longe. Em seguida, no meio da depressão pós ISS Recife, fiz o do ICMS de Pernambuco e, com a graça de Deus, consegui a aprovação.

Durante todo esse caminho, percebi que eu não precisava saber de tudo, porque tem assuntos que sempre caem e outros que raramente eram cobrados. Aí cabia a mim perceber e identificar esses detalhes.

Isso fez toda a diferença no meu desempenho em provas, porque eu não gastava energia com coisas que eu sabia que não eram relevantes. E é justamente nesse ponto que o Passo Estratégico vai te ajudar, dando mais objetividade aos seus estudos.

Em resumo, através deste e dos demais relatórios, vamos apontar os seus esforços para a direção correta nos estudos, através da experiência que adquiri enquanto concurseiro. ;)

CRONOGRAMA DO NOSSO PASSO ESTRATÉGICO PARA AUDITOR FISCAL DO ISS CAMPO GRANDE:

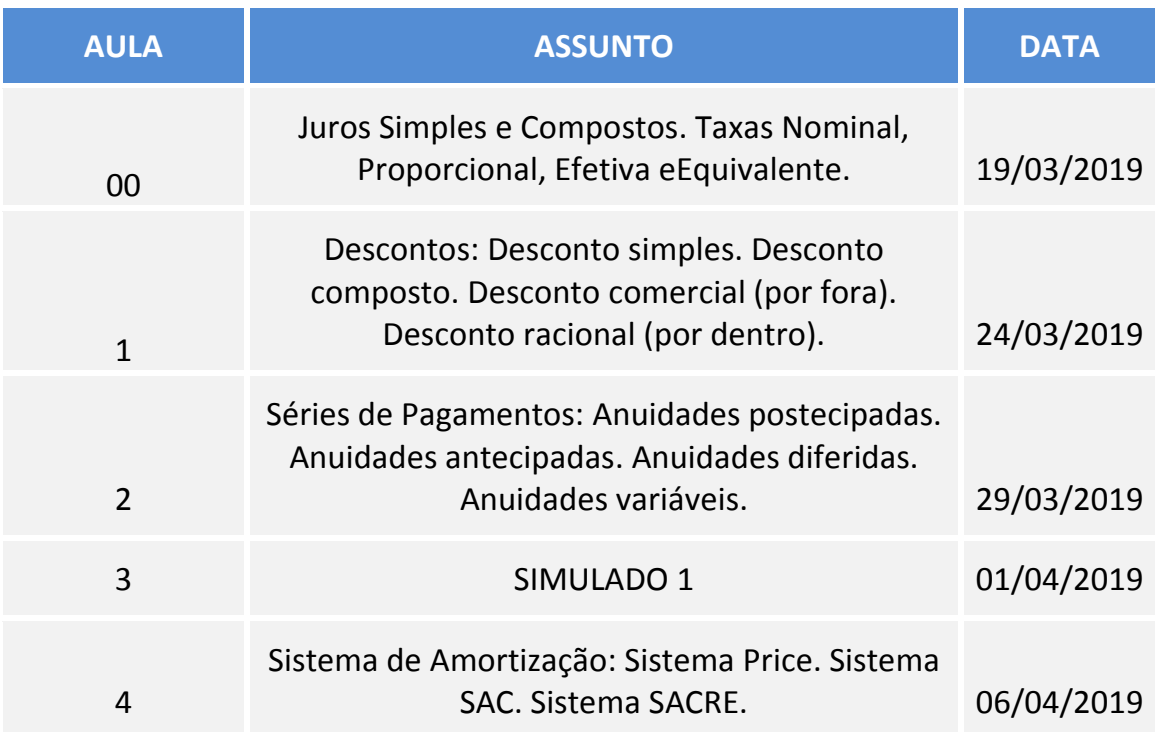

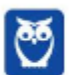

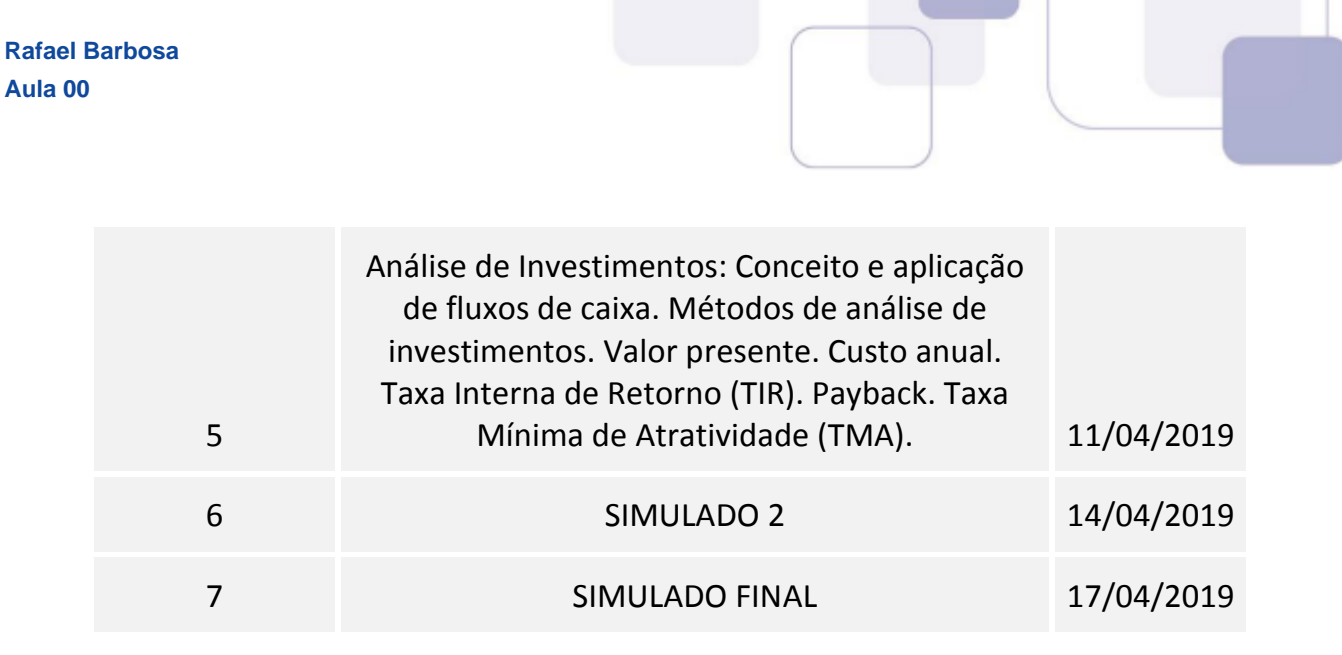

Neste primeiro relatório de Matemática Financeira, vamos abordar o seguinte assunto: Juros Simples e Compostos. Equivalência de Taxas.

Se você for um concurseiro iniciante e estiver começando os seus estudos, eu recomendo que estude o seu material regular – independente de qual seja (do Estratégia, de outro curso online, em vídeo, livro ou até mesmo de curso presencial) – com este relatório ao seu lado (ou aberto no computador na sua frente ou no tablet).

Através do relatório, você vai ter acesso ao que é mais importante em cada assunto na sua prova. Isso vai te dar segurança na progressão dos seus estudos, e vai te ajudar a ter mais atenção nos tópicos do seu material que os relatórios demonstrarem serem importantes.

Entretanto, caso você seja um concurseiro intermediário/avançado, este relatório vai ajudá-lo de diversas maneiras:

- Demonstrar o que mais cai na prova dentre tudo aquilo que você já estudou (vai te ajudar a estabelecer a prioridade de revisão de cada assunto na sua rotina);
- Revisar os assuntos tratados no relatório de maneira rápida (através dos questionários); e
- Fazer um "controle de qualidade" dos seus resumos (para que eles abordem os assuntos mais relevantes da sua prova).

Constará em cada relatório uma seção chamada "Análise Estatística", onde iremos demonstrar a ocorrência de cada assunto em editais, provas e também no conjunto total de questões da nossa amostra por banca organizadora.

Esperamos que, através deste relatório, você tenha as informações mais preciosas – e de forma objetiva – sobre o assunto abordado.

Agora vamos ao que interessa. Bons estudos!

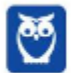

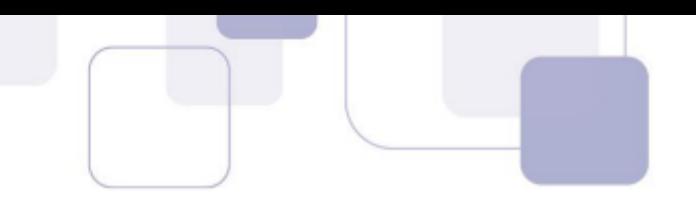

# 2 – ANÁLISE ESTATÍSTICA

## 2.1 - ANÁLISE ESTATÍSTICA: PUC PR – ÚLTIMOS 5 ANOS – AMOSTRA

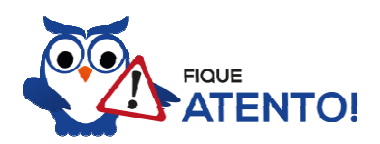

Seção prejudicada, tendo em vista que a amostra de Matemática Financeira da banca PUC PR nos últimos 5 anos é muito pequena. Desta forma, não temos como apresentar uma base sobre os assuntos mais cobrados nesta disciplina pela banca organizadora do seu concurso.

## 2.2 - CONCLUSÃO DA ANÁLISE E STATÍSTICA

Mesmo não tendo questões sobre os assuntos da aula de hoje da banca PUC PR, trouxemos outras questões da banca FCC, que foram cobradas nos últimos anos para que vocês possam treinar como esses assuntos serão exigidos na sua prova. **Exact Barbosa**<br> **AMÁLISE ESTATÍSTICA:** PUC PR - ÚLTIMOS 5 ANOS - AMOSTRA<br> **1.** ANÁLISE ESTATÍSTICA: PUC PR - ÚLTIMOS 5 ANOS - AMOSTRA<br> **1.** Segú prejudicada, tendo en vixta que a amostra de Minemática Financeira<br>
ditimos

Dessa forma, não podemos deixar de reconhecer que esses assuntos são importantes para a sua prova.

O último concurso para o ISS Campo Grande foi realizado em 2011.

Bons estudos!

# 3 – ANÁLISE DAS QUESTÕES

Como não encontramos questões da banca PUC - PR nos últimos anos, optamos por trazer algumas questões da banca FCC para que vocês possam treinar.

Juros Simples, Juros Compostos e Equivalência de Taxas

#### 1. FCC - Analista Legislativo (ALESE)/ Contabilidade/2018

Uma determinada pessoa deseja comprar uma televisão e a loja ofereceu as seguintes condições:

- a. Preço à vista = R\$ 3.200,00.
- b. Condições a prazo = entrada de R\$ 1.000,00 e R\$ 2.497,00 em 90 dias.

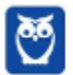

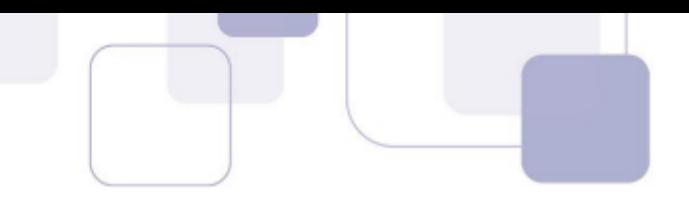

A taxa de juros simples mensal cobrada na venda a prazo é, em % ao mês,

- a) 1,135.
- b) 3,78.
- c) 3,09.
- d) 4,50.
- e) 13,50.

#### Comentários:

O valor total pago a prazo pela televisão é de  $1000 + 2497 = 3497$ , que representa o montante total da aplicação. A taxa i procurada é ao mês, e o período foi de 90 dias que equivalem a 3 meses. Os juros simples cobrados foi de 3497 − 3200 = 297. Então pela fórmula de Juros simples

$$
297 = 2200 \cdot i \cdot 3
$$

$$
i = \frac{297}{6600} = 0.045
$$

Aproximadamente, 4,45% ao mês.

#### Gabarito: D

#### 2. FCC - Analista Judiciário (TRT 6ª Região) /Administrativa/2018

Ao comprar um produto de R\$ 100,00, foram oferecidos para Clóvis dois planos de pagamento. No primeiro plano, ele pagaria no momento da compra, à vista, e receberia um desconto de 4%. No segundo plano, ele pagaria os R\$ 100,00 em duas parcelas de R\$ 50,00, sendo a primeira após 30 dias da compra, e a segunda após 60 dias da compra. Clóvis tem ao seu dispor um investimento que rende 3% a cada 30 dias. Clóvis escolheu o plano que mais o favorecia e realizou a compra. Comparando-se os dois planos, é correto concluir que a escolha de Clóvis o favoreceu em, aproximadamente,

- a) R\$ 0,35.
- b) R\$ 1,32.
- c) R\$ 0,63.
- d) R\$ 1,15.
- e) R\$ 0,84

#### Comentários:

Se Clóvis decide comprar à vista, receberá um desconto de 4% que equivale a  $0.04 \cdot 100 = 4$ reais, se investe esse valor numa aplicação que rende 3% a cada 30 dias então deve lucrar  $4 \cdot 0.03 \cdot 2 = 0.24$  reais, ou seja, ao fim lucra R\$ 4.24.

Se ele decide pagar pelo plano a prazo deverá pagar duas parcelas de  $R\$  50,00.

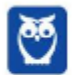

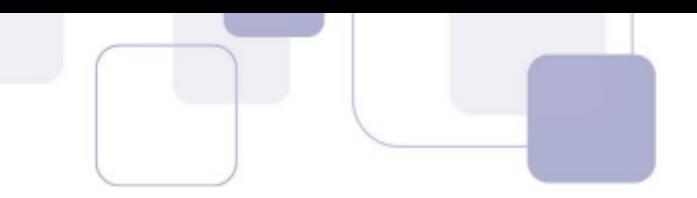

Como a primeira parcela deve ser paga ao fim de 30 dias após a compra, e se Clóvis aplica os 100 reais no investimento, então deve lucrar no primeiro mês

$$
100 \cdot 0.03 = 3
$$

Resultando em  $R$103,00$ . Retirando a primeira parcela de  $R$50,00$  do fundo de investimento, o que resta é  $R\$  53,00, que rende ao fim do segundo mês a quantia de

$$
53 \cdot 0.03 = 1.59
$$

Portanto, deve lucrar  $R\$  4,59, sendo assim a melhor forma de pagamento é a prazo, pois lhe favorece em  $4.59 - 4.24 = 0.35$ . Portanto Clóvis lucra  $R\$  0.35.

Gabarito: A

#### 3. FCC - Analista Legislativo (ALESE)/Apoio Técnico Administrativo/Contabilidade/2018

A Cia. Endividada tinha que liquidar uma dívida no valor de R\$ 200.000,00 em determinada data, porém precisou negociar a prorrogação do prazo de pagamento por não dispor de liquidez. O credor aceitou prorrogar o pagamento por 90 dias e negociou a remuneração com uma taxa de juros compostos de 2% ao mês. O valor devido pela Cia. Endividada, no final do prazo de prorrogação, foi, em reais,

a) 212.000,00.

- b) 212.241,60.
- c) 208.080,00.
- d) 216.000,00.
- e) 216.486,43.

#### Comentários:

O valor da dívida de  $R$200.000,00$  representa o capital, com prorrogação de 90 dias pela capitalização de juros compostos a uma taxa de 2% ao mês, teremos um montante resultante de

$$
M = 200000(1 + 0.02)^3 = 212.241.6
$$

Note que o cálculo é feito em meses, pois a taxa é calculada em meses, note ainda que 3 meses equivale a 90 dias. Portanto o valor total devido é de  $R$$  212.241,60.

#### Gabarito: B

#### 4. FCC - Analista Judiciário (TRF 3ª Região) /Contadoria/2014

Dois capitais, apresentando uma soma igual a R\$ 40.000,00, são aplicados sob o regime de capitalização simples. O primeiro capital é aplicado, durante 9 meses, a uma taxa de 12,0% ao ano. O segundo capital é aplicado, durante 10 meses, a uma taxa de 14,4% ao ano. Se, no final dos respectivos prazos de aplicação, o valor do montante da segunda aplicação supera o valor do montante da primeira aplicação em R\$ 11.650,00, então a soma dos valores dos juros correspondentes das duas aplicações é, em R\$, igual a

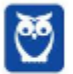

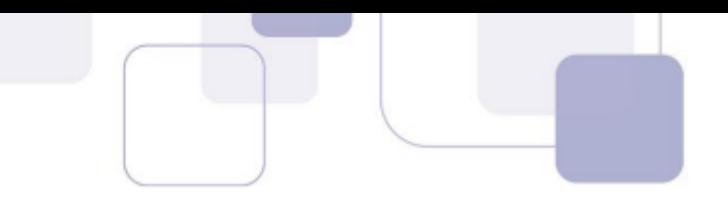

- a) 3.650,00.
- b) 3.400,00.
- c) 4.000,00.
- d) 4.350,00.
- e) 4.500,00.

## Comentários:

Sejam  $C_1$  o primeiro capital,  $C_2$  o segundo capital, $M_1$ o montante de  $C_1$ , e  $M_2$  o montante de $C_2$ . Temos que,

 $C_1 + C_2 = 40.000,00$ 

 $M_2 - M_1 = 12.650,00$ 

Usaremos a fórmula  $j = C * i * T$ , onde j= juros, C=capital, i=taxa, T=tempo.

Para o capital  $\mathcal{C}_1$  temos:

$$
T=9m
$$

 $i = 12\% a$ .  $a = \frac{12\%}{12} a$ .  $m = 1\% a$ .  $m = 0.01 a$ .  $m$ . Portanto, substituindo na fórmula, temos,  $j_1 = C_1 * 0.001 * 9 = 0.09C_1$  $M_1 = C_1 + 0.09C_1 = 1.09C_1$ 

Para o capital  $\mathcal{C}_2$  temos:

 $T = 10m$ 

 $i = 14,4$   $a. a. = \frac{14,4\%}{12} a.m. = 1,2\% a.m. = 0,012 a.m.$  Portanto, substituindo na fórmula, temos,  $j_2 = C_2 * 0.012 * 10 = 0.12C_2$ 

$$
M_2 = C_2 + 0.12C_2 = 1.12C_2
$$

Como  $C_1 + C_2 = 40.000,00$  temos  $C_2 = 40.000,00 - C_1$  e como  $M_2 - M_1 = 12.650,00$ substituindo tem-se que,

$$
1,12C_2 - 1,09C_1 = 11650
$$
  
=> 1,12(40.000,00 - C<sub>1</sub>) - 1,09C<sub>1</sub> = 11650  
=> 2,21C<sub>1</sub> = 33150 => C<sub>1</sub> = 15.000,00

Portanto,

 $C_2 = 40.000,00 - 15.000,00 = 25.000,00$ 

Assim,

$$
j_1 = 0.09 * 15.000.00 = 1.350.00 \text{ e } j_2 = 0.12 * 25.000.00 = 3.000.00
$$
  
e, portanto,

$$
j_1 + j_2 = 4350,00.
$$

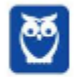

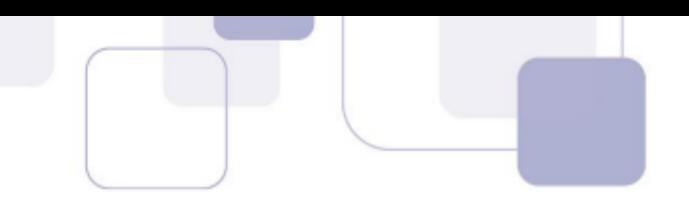

#### Gabarito: D

#### 5. FCC - Analista Legislativo (ALESE)/Apoio Técnico Administrativo/Contabilidade/2018

Um determinado produto custa R\$ 200,00 à vista, mas José deseja comprá-lo com pagamento a prazo

A menor taxa de juros simples mensal é obtida se optar por pagar

a) uma parcela única de R\$ 210,00 após um mês.

b) uma parcela única de R\$ 220,00 após dois meses.

c) uma parcela única de R\$ 228,00 após três meses.

d) R\$ 100,00 à vista e R\$ 110,00 em uma única parcela após um mês.

e) R\$ 50,00 à vista e R\$ 160,00 em uma única parcela após um mês.

#### Comentários:

Para encontrarmos nossa resposta, precisamos testar as alternativas:

Lembrando que o produto custa R\$ 200,00 a vista e que a fórmula de juros simples é: J=Cin.

a) uma parcela única de R\$ 210,00 após um mês.

Errada: Vejamos que nesta aplicação ela irá pagar 10,00 de juros (210,00 – 200,00), ou seja, temos uma taxa de 5% de juros.

$$
Taxa = \frac{10}{200} = 5\%
$$

b) uma parcela única de R\$ 220,00 após dois meses.

Errada: O valor dos juros é de 20,00 para dois meses.

$$
20=2\times i\times 200
$$

$$
i=\frac{20}{400}=5\%
$$

c) uma parcela única de R\$ 228,00 após três meses.

Correta: Valor dos Juros é 28,00 para três meses.

28=3×i×200

$$
i=\frac{28}{600}=4,67\%
$$

d) R\$ 100,00 à vista e R\$ 110,00 em uma única parcela após um mês.

**Errada:** Valor dos juros é de 10,00, para um mês, porém o capital neste caso é apenas R\$ 100,00, pois metade foi pago à vista.

#### 10=1×i×100

 $i = 10%$ 

#### e) R\$ 50,00 à vista e R\$ 160,00 em uma única parcela após um mês.

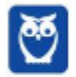

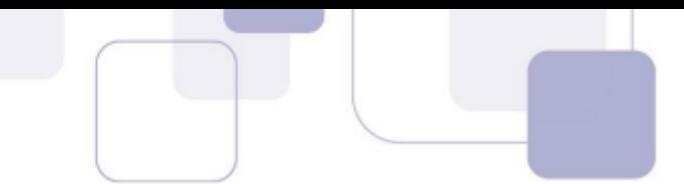

Errada: Valor dos juros é de 10,00, para um mês, porém o capital neste caso é apenas R\$ 150,00, pois R\$ 50,00 foi pago à vista.

#### 10=1×i×150

$$
i=\frac{10}{150}=6,67\%
$$

Podemos ver que a menor taxa é a alternativa C, 4,67% ao mês.

#### Gabarito: C

#### 6. FCC - Analista Judiciário (TRT 19ª Região) /Administrativa/Contabilidade/2014

No regime de juros simples e pelo prazo de 24 meses são realizadas as seguintes aplicações financeiras:

I. R\$ 3.000,00, à taxa de 3,00% ao mês.

II. R\$ 4.000,00, à taxa de 1,50% ao mês.

III. R\$ 6.000,00, à taxa de 2,25% ao mês.

IV. R\$ 7.000,00, à taxa de 4,50% ao mês.

A taxa média proporcional anual dessas quatro aplicações é, em %, igual a

a) 22,50.

- b) 24,00.
- c) 36,00.
- d) 11,25.

e) 18,00.

#### Comentários:

Vamos calcular o valor dos juros de cada aplicação no período de 24 meses:

I. R\$ 3.000,00, à taxa de 3,00% ao mês.

Juros = 3.000 x 3% x 24 meses = 2.160

II. R\$ 4.000,00, à taxa de 1,50% ao mês.

Juros = 4.000 x 1,5% x 24 meses = 1.440

III. R\$ 6.000,00, à taxa de 2,25% ao mês.

Juros = 6.000 x 2,25% x 24 meses = 3.240

IV. R\$ 7.000,00, à taxa de 4,50% ao mês

Juros = 7.000 x 4,5% x 24 meses = 7.560

Agora, para encontrarmos a taxa média, devemos somar o valor dos juros das quatro aplicações e dividir pelo montante total.

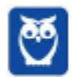

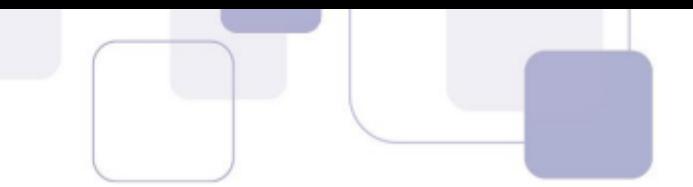

Montante = 3.000 + 4.000 + 6.000 + 7.000 = 20.000

 $Juros = 2.160 + 1.440 + 3.240 + 7.560 = 14.400$ 

Taxa média para 24 meses =  $\frac{14000}{20000}$  = 0,72 ou 72%

Como estamos diante de aplicações a juros simples, basta dividirmos o 72% por 2 anos (24 meses) para obtermos a taxa anual. Vejamos:

$$
Taxa \text{ anual} = \frac{72\%}{2} = 36\%
$$

#### Gabarito: C

#### 7. FCC - Analista Judiciário (TRT 6ª Região) /Administrativa/2018

Ao comprar um produto de R\$ 100,00, foram oferecidos para Clóvis dois planos de pagamento. No primeiro plano, ele pagaria no momento da compra, à vista, e receberia um desconto de 4%. No segundo plano, ele pagaria os R\$ 100,00 em duas parcelas de R\$ 50,00, sendo a primeira após 30 dias da compra, e a segunda após 60 dias da compra. Clóvis tem ao seu dispor um investimento que rende 3% a cada 30 dias. Clóvis escolheu o plano que mais o favorecia e realizou a compra. Comparando-se os dois planos, é correto concluir que a escolha de Clóvis o favoreceu em, aproximadamente,

- a) R\$ 0,35.
- b) R\$ 1,32.
- c) R\$ 0,63.
- d) R\$ 1,15.
- e) R\$ 0,84.

#### Comentários:

Sabemos que o produto custa R\$ 100,00, sendo que foram oferecidos a Clóvis duas opções, sendo elas:

- No primeiro plano, ele pagaria no momento da compra, à vista, e receberia um desconto de 4%.
- No segundo plano, ele pagaria os R\$ 100,00 em duas parcelas de R\$ 50,00, sendo a primeira após 30 dias da compra, e a segunda após 60 dias da compra

Sendo assim, o preço para pagar à vista, seria de 4%, desta forma, o preço à vista é de:

#### Preço à vista = Preço normal – desconto

#### Preço à vista = 100,00 – 4% = 96,00

Portanto, Clóvis possui a opção de pagar à vista o valor de R\$ 96,00, ou investir esse dinheiro a 3% ao mês e, caso esta seja uma opção mais rentável, pagar R\$ 50,00 em 1 mês e R\$ 50,00 em 2 meses.

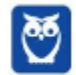

Investindo R\$ 96,00 (preço à vista) por um mês a taxa de juros de 3% ao mês, terá ao final deste mês o valor de:

#### $96,00 + 3\% = 96,00 \times 1,03 = 98,03$

Do valor de R\$ 98,03, Clóvis utilizará R\$50,00 para pagar a primeira parcela. O restando será investido mais um mês.

#### 98,88−50=48,88

Valor do investimento após decorrido o segundo mês:

#### 48,88 x 1,03 = 50,35

Destes R\$ 50,35, R\$ 50,00 serão para pagamento da segunda parcela, e sobrará R\$ 0,35.

Podemos ver que a opção que mais favorecia Clovis foi a segunda, desta forma, os R\$ 96,00 que ele deveria pagar à vista pelo plano 1, foram investidos a taxa de juros de 3% ao mês.

Ao final, foi possível pagar o produto e restou R\$ 0,35.

#### Gabarito: A

#### 8. FCC - Auditor Fiscal da Receita Estadual (SEFAZ GO) /2018

Há dois anos, Marcelo recebeu R\$ 100.000,00 como resultado do fechamento de um negócio e decidiu investir esse dinheiro no mercado financeiro. Após conversar com um consultor, ele aplicou parte do valor em um fundo de ações A e, o restante, em um investimento estruturado B. Marcelo acaba de resgatar o valor completo das duas aplicações, totalizando R\$ 137.800,00. De acordo com o relatório elaborado pelo consultor, no período de 2 anos, o fundo A rendeu o equivalente a 0,8% ao mês, enquanto que o investimento B rendeu o equivalente a 2,2% ao mês, com ambos os rendimentos calculados no regime de juros compostos. O valor, em reais, aplicado por Marcelo, há dois anos, no fundo de ações A foi de

Dados:

 $(1,008)12 ≈ 1,1$ 

 $(1,022)12 ≈ 1,3$ 

a) 45.000,00.

b) 50.000,00.

- c) 55.000,00.
- d) 60.000,00.
- e) 65.000,00.

#### Comentários:

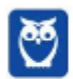

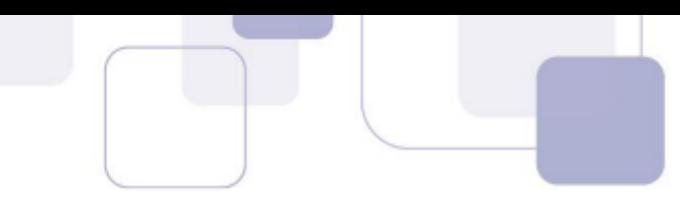

Supondo que Marcelo fez a aplicação de x reais no fundo A e desta forma, (a aplicação no fundo B foi de: (100.000−x).

O comando da questão nos informou os seguintes dados:

- $\rightarrow$  Taxa do fundo A é de 0,8%a.m.=0,008
- → Taxa do fundo B é de 2,2%a.m.=0,022.

Visto isso, para calcularmos o montante no regime composto, basta multiplicarmos o capital aplicado pelo fator  $(1+i)^n$ 

Desta forma, temos o montante acumulado pelo fundo A de:

Montante  $_{A}$ = $xx(1 + 0.008)^{24}$ Montante  $_A = xx(1,008^{12})^2$ Montante  $\Delta = xx1,1^2$ Montante  $_A$ = 1,21

Já o montante acumulado pelo fundo B foi:

Montante  $B = (100.000-x)x(1+0.022)^{24}$ Montante  $B = (100.000-x)x 1,022^{24}$ Montante <sub>B</sub>=(100.000-x)x(1,022<sup>12</sup>)<sup>2</sup> Montante  $B = (100.000-x)x(1,3)^2$ Montante  $B = (100.000-x)x1,69$ 

Sabemos que a soma dos dois montantes é igual a 137.800 reais. Portanto:

1,21x+(100.000−x)x1,69=137.800

1,21x+169.000−1,69x=137.800

$$
-0.48x=-31.200
$$

$$
x=\frac{312000}{48}=65.000
$$
 mil reais.

#### Como Marcelo aplicou x reais no fundo A, então a resposta é a alternativa E

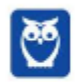

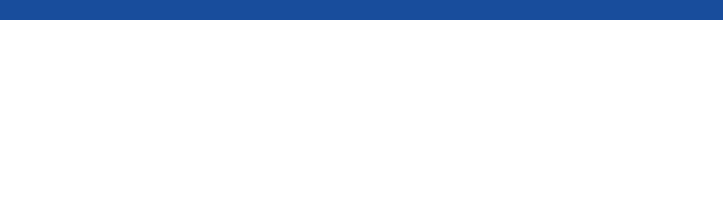

Gabarito: E

# 4 – CHECKLIST DE ESTUDO

- 1. É preciso revisar Juros Simples
- 2. Vamos relembrar Juros Compostos
- 3. Revisar Taxas Equivalentes

# 5 – PONTOS DE DESTAQUE

## PONTO #1: MATEMÁTICA FINANCEIRA - CONCEITUAÇÃO

A Matemática Financeira tem como escopo estudar o valor do dinheiro no tempo, nas aplicações financeiras e nos pagamentos de empréstimos, fornecendo instrumentos para o estudo e avaliação das formas de aplicação de dinheiro bem como dos pagamentos de empréstimos.

A rigor, estaremos sempre investigando quanto uma quantia em dinheiro valerá se for projetada para uma data anterior ou posterior ao dia de hoje. Em outras palavras: queremos saber como o dinheiro se comportará ao longo do tempo!

No decorrer do estudo da Matemática Financeira, será necessário o entendimento sobre cinco variáveis básicas, a saber:

- Capital;
- Taxa de Juros;
- Tempo;
- Montante; e
- Juros.

Capital – é o valor conhecido na data inicial;

Taxa de Juros – é um valor percentual que representa o custo pelo uso do capital no tempo (custo do capital no tempo);

Tempo – é o período de capitalização/aplicação (dias, meses, anos, etc.);

Montante – é o valor do resgate após o transcurso do tempo. O período que encerra a operação de Juros; e

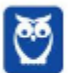

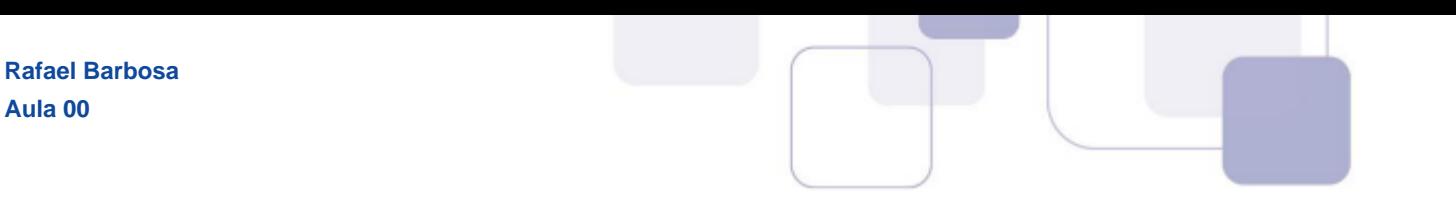

Juros – é a diferença entre Montante e Capital.

Para facilitar o entendimento, utilizaremos gráficos que nos permitirão visualizar os cinco elementos envolvidos nos diversos cálculo em Matemática financeira, onde:

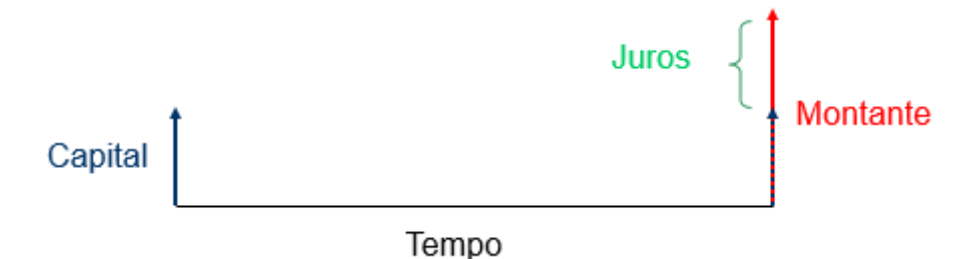

## REGIMES DE CAPITALIZAÇÃO

**Aula 00**

A Matemática Financeira é dividida em doisRegimes:o Regime Simples e o chamado Regime Composto. Antes de iniciar a resolução de qualquer questão de matemática financeira, será necessário identificar o regime da operação em análise.

#### PONTO #2: JUROS SIMPLES

Iniciaremos o estudo da Matemática financeira pelo Juros Simples. Nesta operação, haverá uma quantia em dinheiro conhecida em determinada data e o nosso objetivo será o de descobrir o quanto que esse valor representará em uma data futura.

Fórmulas Básicas:

 $M = C x (1 + i x t)$  $I = C x i x t$ 

Onde:

M = Montante;

J = Juros;

C = Capital;

t = Tempo; e

i = Taxa de Juros.

Exemplo: imagine que você pegou um montante de R\$1.000 emprestados com o banco a uma taxa de juros simples de 10% ao mês, para pagar após 5 meses.

Quanto você pagará ao banco ao final dos 5 meses?

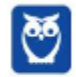

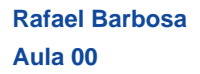

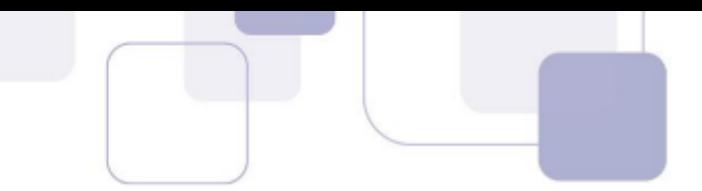

Identificação dos dados necessários à resolução da questão (perguntas):

- 1 O regime é simples ou composto?
- 2 Qual o valor do capital?
- 3 Qual é a taxa de juros?
- 4 Por quanto tempo utilizarei o capital?

Com base nas respostas a esses itens, é possível chegar ao montante devido e aos juros da operação.

Respostas:

1 – O regime é simples ou composto? R: A questão já diz que é simples, mas se nada for dito, considera-se o regime composto.

2 – Qual o valor do capital?  $R: R\$  1.000,00

3 – Qual é a taxa de juros? R: 10% a.m. (ao mês)

4 – Por quanto tempo utilizarei o capital? R: 5 meses

Resolução:

$$
M = C \times [1 + (t \times i)] \rightarrow M = 1.000 \times [1 + (0.10 \times 5)] \rightarrow
$$
  

$$
M = 1.000 \times 1.5 \rightarrow M = 1.500
$$

$$
J = M - C \implies J = 1.500 - 1.000 \implies J = 500
$$

Ou

 $J = C x i x t$   $\rightarrow$   $J = 1.000 x 0, 10 x 5$   $\rightarrow$   $J = 500$ 

## PONTO #3: JUROS COMPOSTOS

No regime de capitalização composta, os juros produzidos em cada período são capitalizados, formando um novo capital que irá render juros no período seguinte.

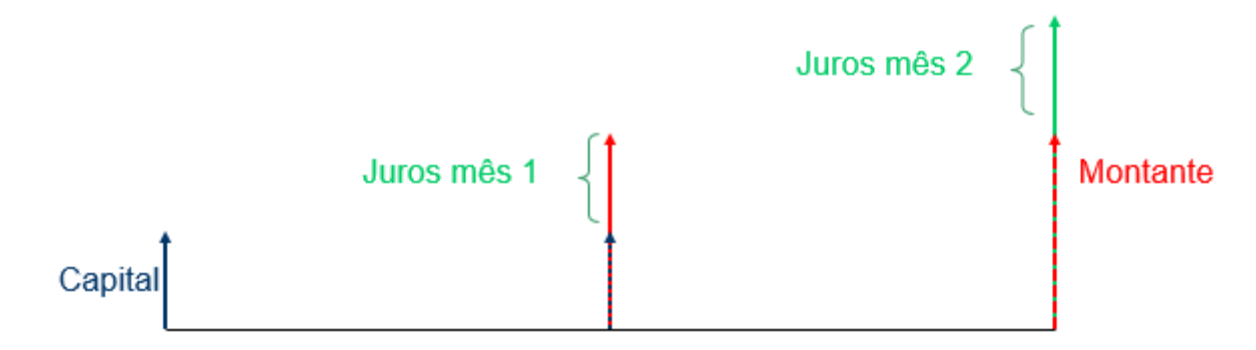

Fórmulas Básicas:

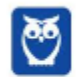

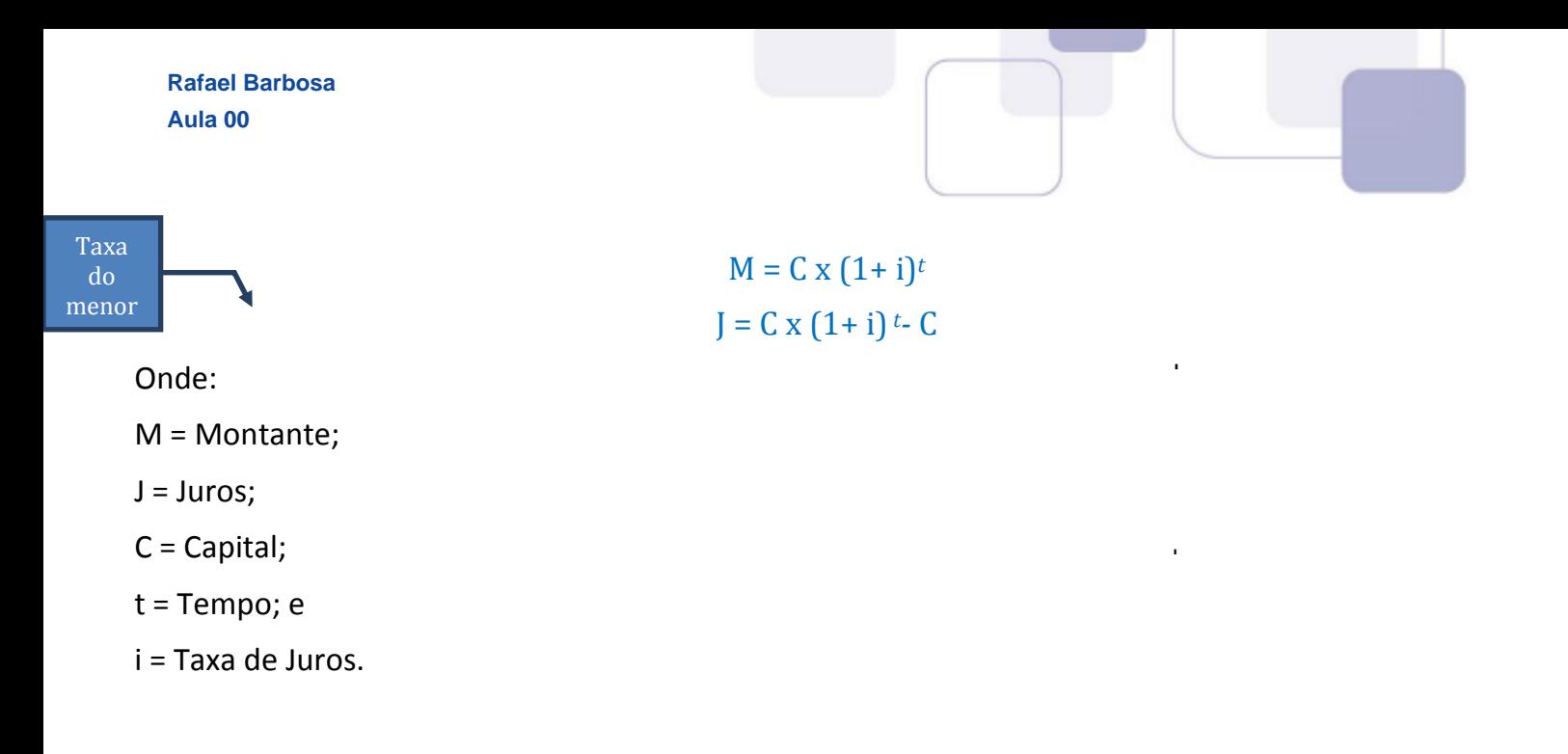

## PONTO #4: TAXA EFETIVA X TAXA NOMINAL

Considera-se efetiva a taxa de juros que tem seu período de capitalização igual à unidade temporal da taxa. Um exemplo de taxa de juros efetiva e a taxa 10% a.m. quando a capitalização é mensal.

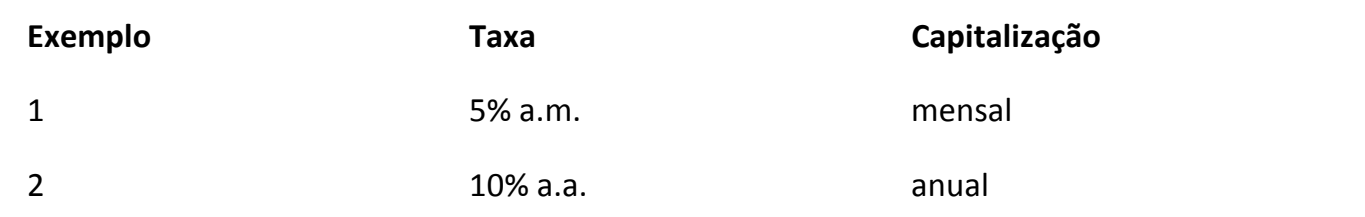

A taxa de juros é nominal quando o seu período de capitalização é diferente da unidade temporal da taxa. Um exemplo de taxa de juros nominal e a taxa 24% a.a. quando a capitalização é mensal.

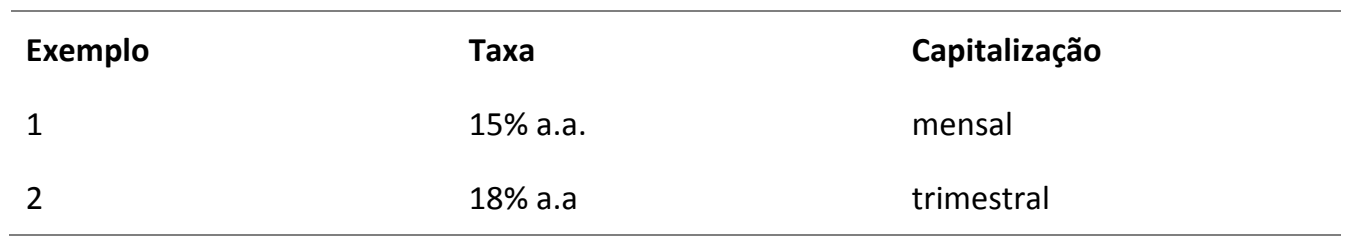

No regime de capitalização simples, é muito fácil obter a taxa efetiva quando for fornecida a taxa nominal. Se, por exemplo, tivermos uma taxa de juros de 12% a.a. e for preciso obter a taxa com capitalização mensal, basta dividir a taxa de 12% pelo número de meses que do período. O resultado será uma taxa de 1% a.m.

#### Quadro ilustrativo taxa (efetiva x nominal):

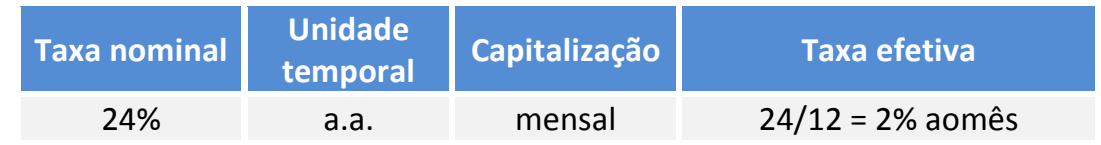

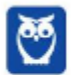

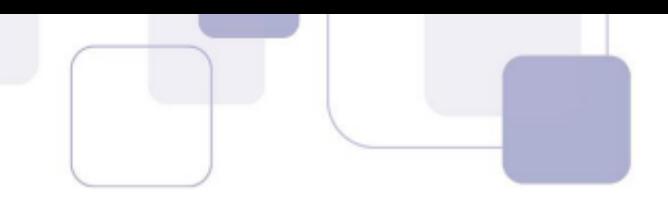

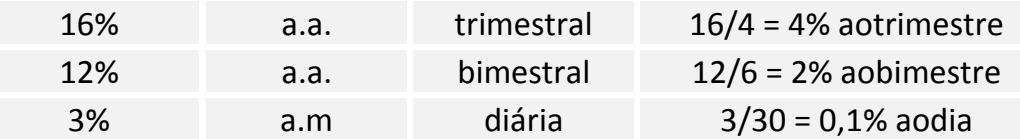

Cuidado! Diferentemente do que ocorre no regime de capitalização simples, as taxas nominais não podem ser diretamente empregadas no cálculo dos juros compostos. Nesse caso, há a necessidade de se calcular a taxa equivalente para os dois períodos de capitalização.

## PONTO #5: EQUIVALÊNCIA DE TAXAS

Duas taxas são denominadas equivalentes quando aplicadas a um mesmo capital, durante o mesmo espaço de tempo, porém com períodos de aplicação diferentes, produzem os mesmos juros ou o mesmo montante.

#### EQUIVALÊNCIA NO REGIME SIMPLES

Equivalência de Taxas de Juros Simples (fórmulas):

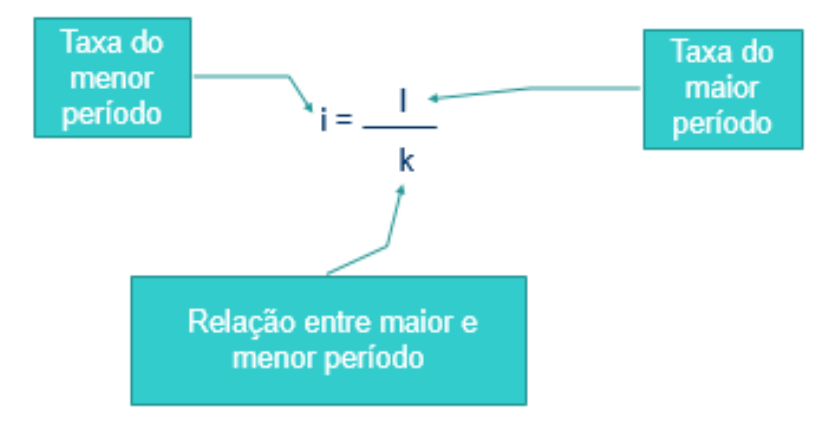

## EQUIVALÊNCIA NO REGIME COMPOSTO

Equivalência de Taxas de Juros Compostos (fórmulas):

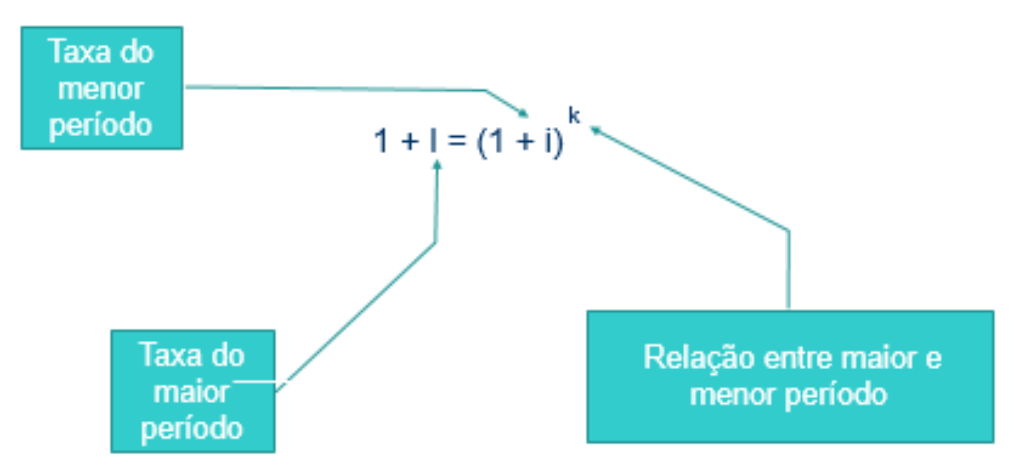

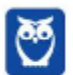

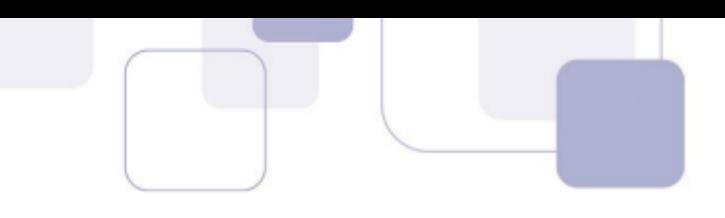

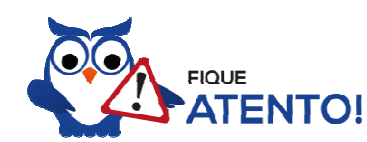

precisamos partir de taxas efetivas. Portanto, se a questão apresentar uma taxa nominal, trate de calcular a taxa efetiva antes de calcular as taxas equivalentes. Para utilizar as fórmulas acima apresentadas,

Para facilitar a vida de vocês, apresentaremos abaixo uma tabela contendo a variável "K" paras as diversas conversões que possam surgir em questões (mês para dia, dia para mês, ano para bimestre, etc.):

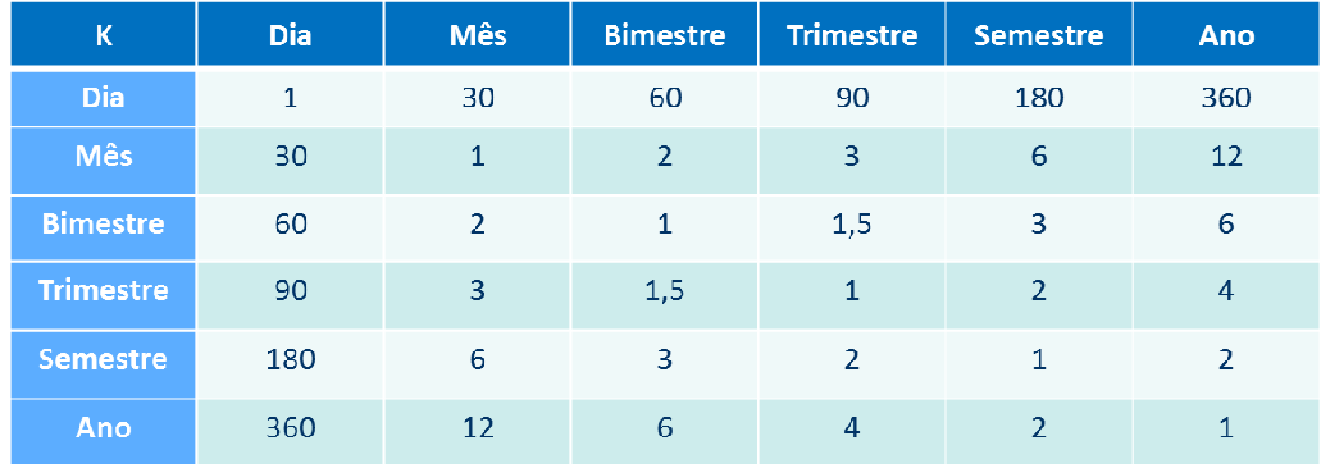

Exemplo: dada a taxa nominal de 120% a.a., com capitalização mensal, qual será a sua taxa trimestral equivalente? (juros compostos)

#### Primeiro passo – encontrar a taxa efetiva:

Aqui, basta encontrarmos a taxa efetiva mensal (porque a taxa efetiva tem que a mesma unidade temporal que o seu período de capitalização):

$$
Taxa Efetiva a.m. = \frac{120\%}{12 (relação entre "ano e mês")}
$$

 $Taxa Efetiva a.m. = 10\% a.m.$ 

Segundo passo - identificar os dados (utilizando a tabela):

Taxa do Menor Período ( $i$ ) = 10% ou 0,10

Taxa do Maior Período  $(I) = ?$ 

Constante  $K = 3$  (vide tabela abaixo)

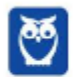

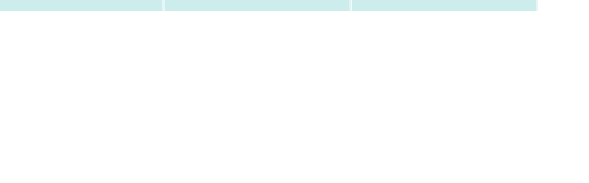

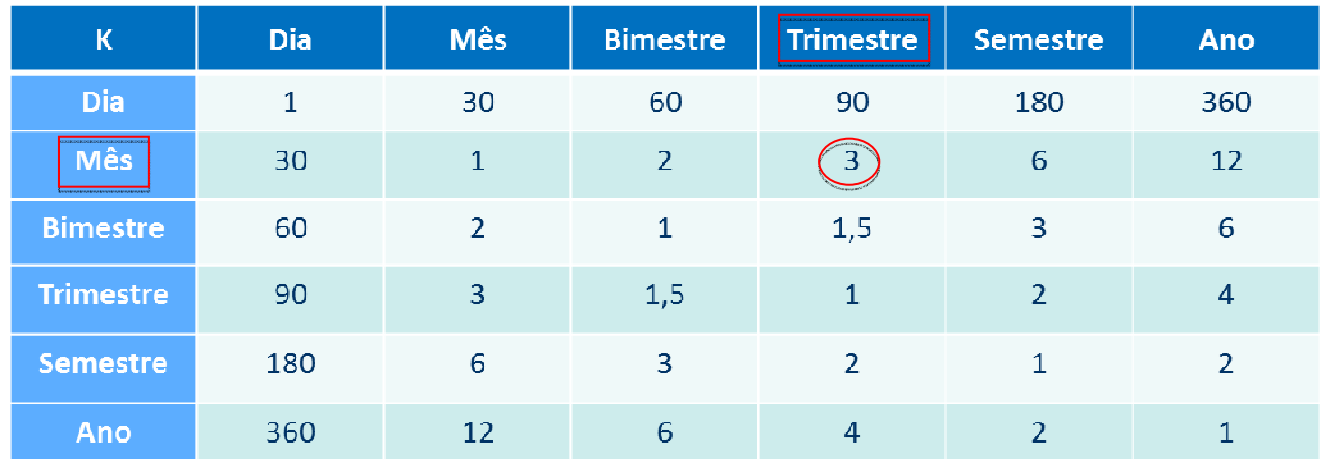

Terceiro passo - encontrar a taxa equivalente:

$$
1 + I = (1 + i)^{3}
$$

$$
1 + I = (1,10)^{3}
$$

$$
1 + I = 1,331
$$

$$
I = 0,331 \text{ ou } 33,1\%
$$

Atenção! Alternativamente, podemos utilizar a seguinte fórmula para encontrar a taxa equivalente para o regime de capitalização composta:

$$
(1+i)^t = (1+ieq)^{teq}
$$

Onde "ieq" significa taxa equivalente (a taxa que queremos encontrar) e "teq" (tempo equivalente).

# **6 - CONSIDERAÇÕES FINAIS**

Chegamos ao final desse relatório do Passo Estratégico para Auditor Fiscal do ISS Campo Grande.

É preciso entender que estamos diante de assuntos de muita importância para a sua prova. Por isso, prestem bastante atenção nesses assuntos e não deixem de revisar esses pontos.

Não tem muito "mistério" para aprender Matemática Financeira. Confesso que temos que decorar as fórmulas, mas também temos que aprender a faze associações, para que tenhamos onde buscar as informações se der algum branco na hora da prova.

As questões trazidas neste relatório servem apenas como exemplo, por isso encorajamos que vocês arregacem as mangas e pratiquem bastante. Fazer o máximo de questões possível vai aproximar vocês da excelência.

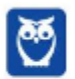

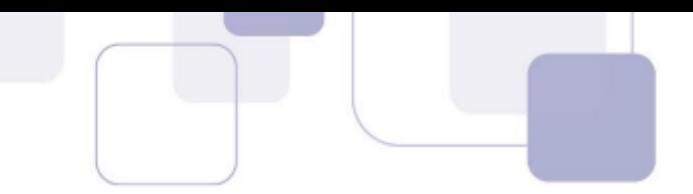

Por hoje é só! Perseverança e bons estudos! Rafael Barbosa

"Sempre lembre que você é mais corajoso do que pensa, mais forte do que parece e mais esperto do que acredita".

- Christopher Robin–

# 7- LISTA DAS QUESTÕES

#### 1. FCC - Analista Legislativo (ALESE)/ Contabilidade/2018

Uma determinada pessoa deseja comprar uma televisão e a loja ofereceu as seguintes condições:

a. Preço à vista = R\$ 3.200,00.

b. Condições a prazo = entrada de R\$ 1.000,00 e R\$ 2.497,00 em 90 dias.

A taxa de juros simples mensal cobrada na venda a prazo é, em % ao mês,

a) 1,135.

b) 3,78.

c) 3,09.

d) 4,50.

e) 13,50.

#### 2. FCC - Analista Judiciário (TRT 6ª Região)/Administrativa/2018

Ao comprar um produto de R\$ 100,00, foram oferecidos para Clóvis dois planos de pagamento. No primeiro plano, ele pagaria no momento da compra, à vista, e receberia um desconto de 4%. No segundo plano, ele pagaria os R\$ 100,00 em duas parcelas de R\$ 50,00, sendo a primeira após 30 dias da compra, e a segunda após 60 dias da compra. Clóvis tem ao seu dispor um investimento que rende 3% a cada 30 dias. Clóvis escolheu o plano que mais o favorecia e realizou a compra. Comparando-se os dois planos, é correto concluir que a escolha de Clóvis o favoreceu em, aproximadamente,

a) R\$ 0,35.

b) R\$ 1,32.

c) R\$ 0,63.

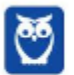

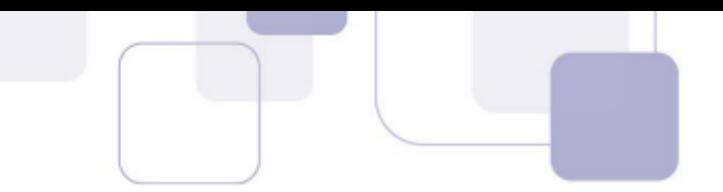

d) R\$ 1,15.

e) R\$ 0,84

## 3. FCC - Analista Legislativo (ALESE)/Apoio Técnico Administrativo/Contabilidade/2018

A Cia. Endividada tinha que liquidar uma dívida no valor de R\$ 200.000,00 em determinada data, porém precisou negociar a prorrogação do prazo de pagamento por não dispor de liquidez. O credor aceitou prorrogar o pagamento por 90 dias e negociou a remuneração com uma taxa de juros compostos de 2% ao mês. O valor devido pela Cia. Endividada, no final do prazo de prorrogação, foi, em reais,

- a) 212.000,00.
- b) 212.241,60.
- c) 208.080,00.
- d) 216.000,00.
- e) 216.486,43.

## 4. FCC - Analista Judiciário (TRF 3ª Região)/Contadoria/2014

Dois capitais, apresentando uma soma igual a R\$ 40.000,00, são aplicados sob o regime de capitalização simples. O primeiro capital é aplicado, durante 9 meses, a uma taxa de 12,0% ao ano. O segundo capital é aplicado, durante 10 meses, a uma taxa de 14,4% ao ano. Se, no final dos respectivos prazos de aplicação, o valor do montante da segunda aplicação supera o valor do montante da primeira aplicação em R\$ 11.650,00, então a soma dos valores dos juros correspondentes das duas aplicações é, em R\$, igual a

- a) 3.650,00.
- b) 3.400,00.
- c) 4.000,00.
- d) 4.350,00.
- e) 4.500,00.

## 5. FCC - Analista Legislativo (ALESE)/Apoio Técnico Administrativo/Contabilidade/2018

Um determinado produto custa R\$ 200,00 à vista, mas José deseja comprá-lo com pagamento a prazo

A menor taxa de juros simples mensal é obtida se optar por pagar

- a) uma parcela única de R\$ 210,00 após um mês.
- b) uma parcela única de R\$ 220,00 após dois meses.

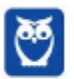

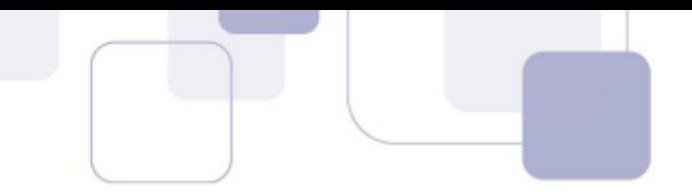

c) uma parcela única de R\$ 228,00 após três meses.

d) R\$ 100,00 à vista e R\$ 110,00 em uma única parcela após um mês.

e) R\$ 50,00 à vista e R\$ 160,00 em uma única parcela após um mês.

## 6. FCC - Analista Judiciário (TRT 19ª Região)/Administrativa/Contabilidade/2014

No regime de juros simples e pelo prazo de 24 meses são realizadas as seguintes aplicações financeiras:

I. R\$ 3.000,00, à taxa de 3,00% ao mês.

II. R\$ 4.000,00, à taxa de 1,50% ao mês.

III. R\$ 6.000,00, à taxa de 2,25% ao mês.

IV. R\$ 7.000,00, à taxa de 4,50% ao mês.

A taxa média proporcional anual dessas quatro aplicações é, em %, igual a

a) 22,50.

- b) 24,00.
- c) 36,00.
- d) 11,25.
- e) 18,00.

#### 7. FCC - Analista Judiciário (TRT 6ª Região)/Administrativa/2018

Ao comprar um produto de R\$ 100,00, foram oferecidos para Clóvis dois planos de pagamento. No primeiro plano, ele pagaria no momento da compra, à vista, e receberia um desconto de 4%. No segundo plano, ele pagaria os R\$ 100,00 em duas parcelas de R\$ 50,00, sendo a primeira após 30 dias da compra, e a segunda após 60 dias da compra. Clóvis tem ao seu dispor um investimento que rende 3% a cada 30 dias. Clóvis escolheu o plano que mais o favorecia e realizou a compra. Comparando-se os dois planos, é correto concluir que a escolha de Clóvis o favoreceu em, aproximadamente,

- a) R\$ 0,35.
- b) R\$ 1,32.
- c) R\$ 0,63.
- d) R\$ 1,15.
- e) R\$ 0,84.

#### 8. FCC - Auditor Fiscal da Receita Estadual (SEFAZ GO)/2018

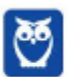

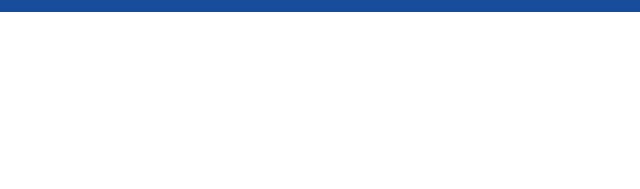

Há dois anos, Marcelo recebeu R\$ 100.000,00 como resultado do fechamento de um negócio e decidiu investir esse dinheiro no mercado financeiro. Após conversar com um consultor, ele aplicou parte do valor em um fundo de ações A e, o restante, em um investimento estruturado B. Marcelo acaba de resgatar o valor completo das duas aplicações, totalizando R\$ 137.800,00. De acordo com o relatório elaborado pelo consultor, no período de 2 anos, o fundo A rendeu o equivalente a 0,8% ao mês, enquanto que o investimento B rendeu o equivalente a 2,2% ao mês, com ambos os rendimentos calculados no regime de juros compostos. O valor, em reais, aplicado por Marcelo, há dois anos, no fundo de ações A foi de

Dados:

- $(1,008)12 ≈ 1,1$
- $(1,022)12 \approx 1,3$
- a) 45.000,00.
- b) 50.000,00.
- c) 55.000,00.
- d) 60.000,00.
- e) 65.000,00.

## 8 - GABARITO

- $1 D$
- $2 A$
- $3 B$
- $4-D$
- $5 C$
- $6 C$
- $7 A$
- $8 E$

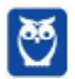

# SSA LEI TODO MUNDO CONHECI<br>PIRATTARIA IE CRIMI:

# Mas é sempre bom revisar o porquê e como você pode ser prejudicado com essa prática.

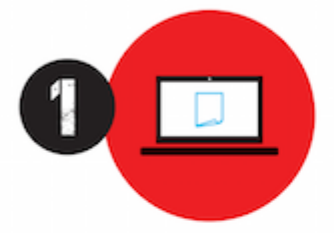

Professor investe seu tempo para elaborar os cursos e o site os coloca à venda.

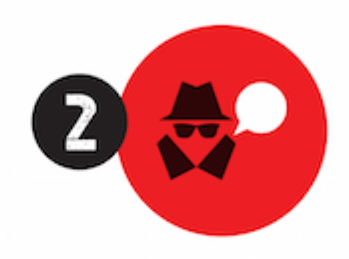

Pirata divulga ilicitamente (grupos de rateio), utilizando-se do anonimato, nomes falsos ou laranjas (geralmente o pirata se anuncia como formador de 'grupos solidários" de rateio que não visam lucro).

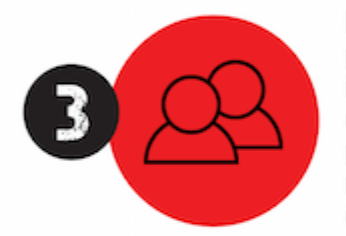

Pirata cria alunos fake praticando falsidade ideológica, comprando cursos do site em nome de pessoas aleatórias (usando nome, CPF, endereco e telefone de terceiros sem autorização).

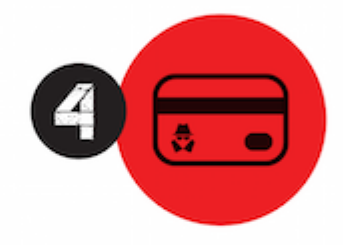

Pirata compra, muitas vezes. clonando cartões de crédito (por vezes o sistema anti-fraude não consegue identificar o golpe a tempo).

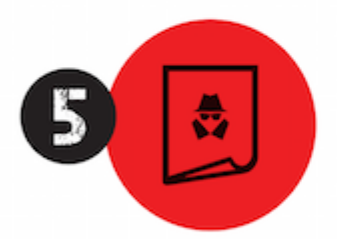

Pirata fere os Termos de Uso. adultera as aulas e retira a identificação dos arquivos PDF (justamente porque a atividade é ilegal e ele não quer que seus fakes sejam identificados).

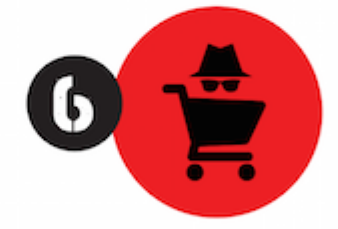

Pirata revende as aulas protegidas por direitos autorais. praticando concorrência desleal e em flagrante desrespeito à Lei de Direitos Autorais (Lei 9.610/98).

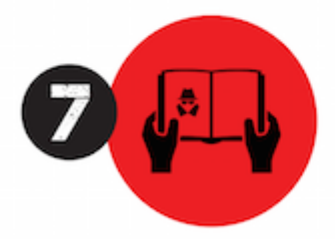

Concurseiro(a) desinformado participa de rateio, achando que nada disso está acontecendo e esperando se tornar servidor público para exigir o cumprimento das leis.

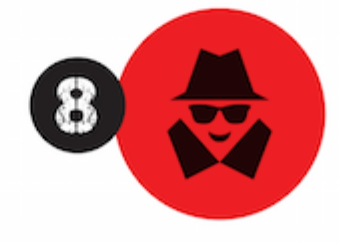

O professor que elaborou o curso não ganha nada, o site não recebe nada, e a pessoa que praticou todos os ilícitos anteriores (pirata) fica com o lucro.

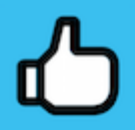

Deixando de lado esse mar de sujeira, aproveitamos para agradecer a todos que adquirem os cursos honestamente e permitem que o site continue existindo.